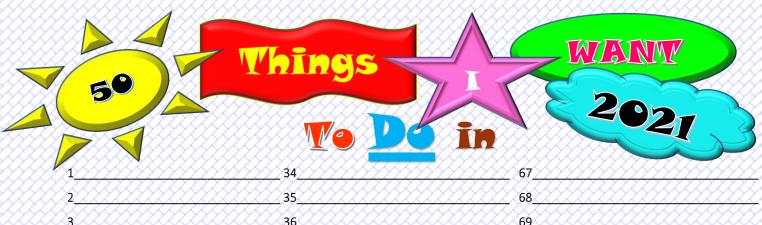

| 1                         | 34                                      | 67                                      |                         |
|---------------------------|-----------------------------------------|-----------------------------------------|-------------------------|
| 2                         | 35                                      | 68                                      |                         |
| 3                         | 36                                      | 69                                      |                         |
| 4                         | 37                                      | 70                                      |                         |
| 5                         | 38                                      | 71                                      |                         |
| 6                         | 39                                      | 72                                      |                         |
| 7                         | 40                                      | 73                                      |                         |
| 8                         | 41                                      | 74                                      |                         |
| 9                         | 42                                      | 75                                      |                         |
| 10                        | 43                                      | 76                                      |                         |
| 11                        | 44                                      | 77                                      |                         |
| 12                        | 45                                      | 78                                      |                         |
| 13                        | 46                                      | 79                                      |                         |
| 14                        | 47                                      | 80                                      |                         |
| 15                        | 48                                      | 81                                      |                         |
| 16                        | 49                                      | 82                                      |                         |
| 17                        | 50                                      | 83                                      |                         |
| 18                        | 51                                      | 84                                      |                         |
| 19                        | 52                                      | 85                                      |                         |
| 20                        | 53                                      | 86                                      |                         |
| 21                        | 54                                      | 87                                      |                         |
| 22                        | 55                                      | 88                                      |                         |
| 23                        | 56                                      | 89                                      |                         |
| 24                        | 57                                      | 90                                      |                         |
| 25                        | 58                                      | 91                                      |                         |
| 26                        | 59                                      | 92                                      |                         |
| 27                        | 60                                      | 93                                      |                         |
| 28                        | 61                                      | 94                                      |                         |
| 29                        | 62                                      | 95                                      |                         |
| 30                        | 63                                      | 96                                      |                         |
| 31                        | 64                                      | 97                                      |                         |
| 32                        | 65                                      | 98                                      |                         |
| 33                        | 66                                      | 99                                      |                         |
| · y y y y y y y y y y Y Y | ,,,,,,,,,,,,,,,,,,,,,,,,,,,,,,,,,,,,,,, | ,,,,,,,,,,,,,,,,,,,,,,,,,,,,,,,,,,,,,,, | . , , , , , , , , , , , |